$<<$  3ds Max 9

, tushu007.com

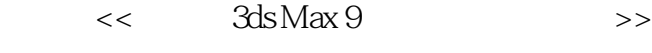

- 13 ISBN 9787115200853
- 10 ISBN 7115200858

出版时间:2009-10

页数:256

PDF

更多资源请访问:http://www.tushu007.com

 $,$  tushu007.com

 $<<$  3ds Max 9

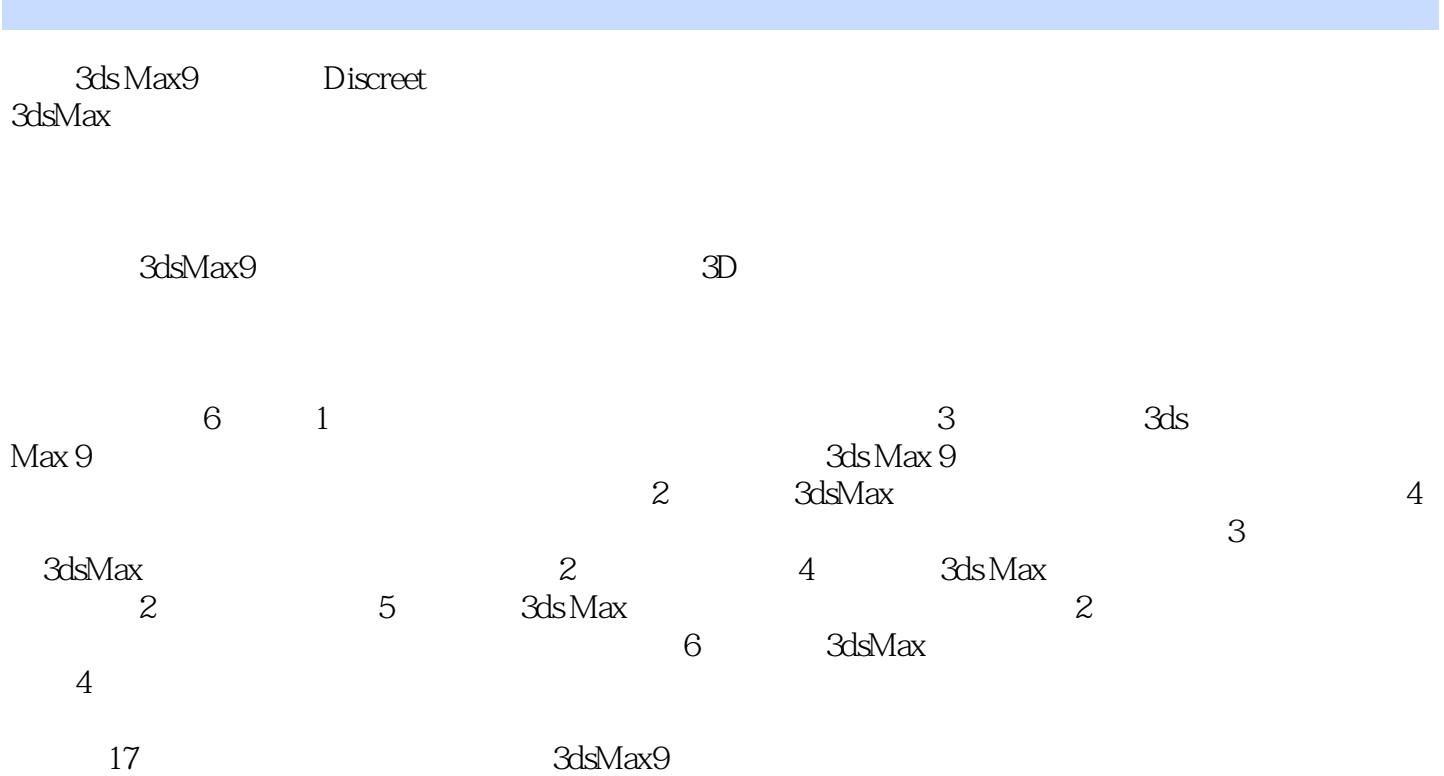

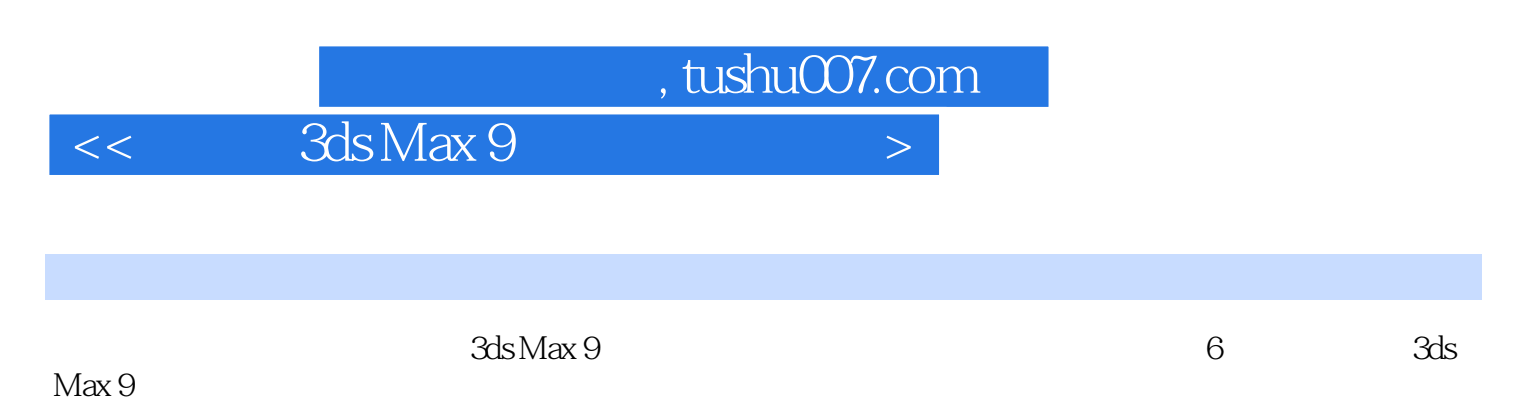

Max 9基础应用,创建与编辑三维模型,创建与编辑图形,创建与编辑复合模型,材质与贴图的应用

 $,$  tushu007.com

 $<<$  3ds Max 9

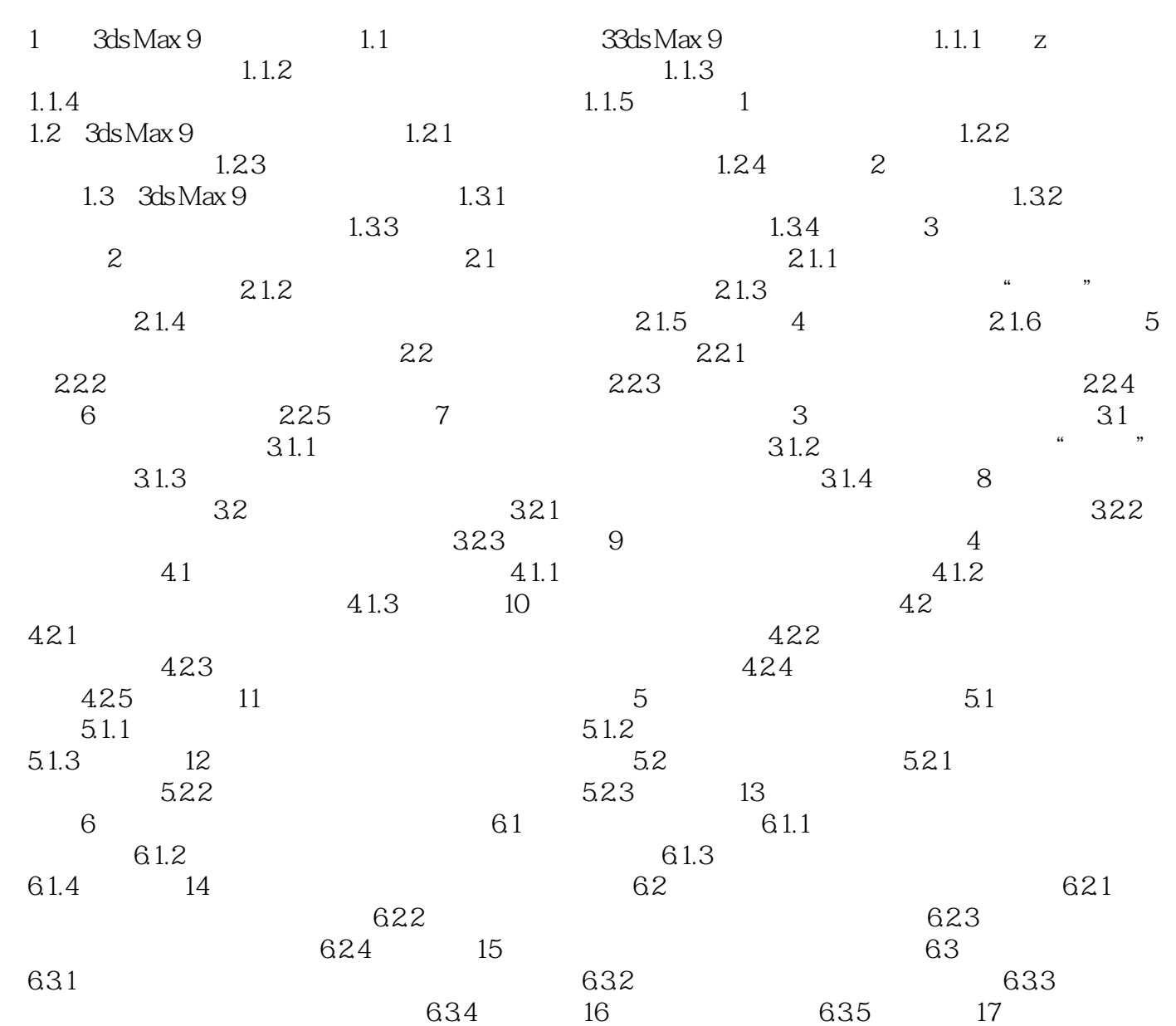

 $,$  tushu007.com  $<<$  3ds Max 9 1 3ds Max 9 3ds Max windows windows 3ds Max 3ds Max一直都是进行三维制作的首选,尤其在国内外建筑装潢设计,制作领域里应用更广泛。 ads Max 3ds Max 9  $3d$ s.Max 9 3ds Max 9 1.1 3 ds Max.I9 1.1.1

 $<<$  3ds Max 9

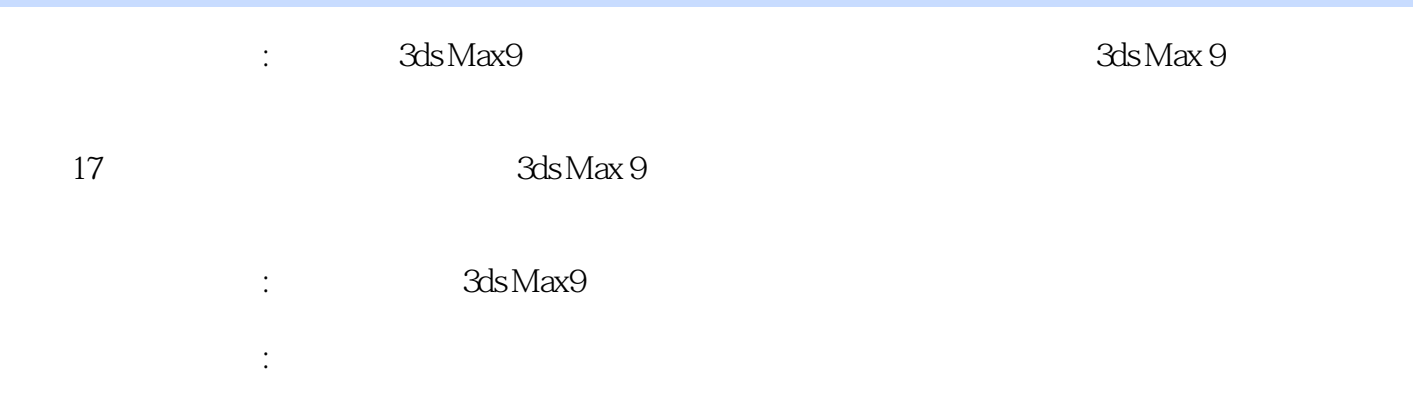

 $,$  tushu007.com

 $<<$  3ds Max 9

本站所提供下载的PDF图书仅提供预览和简介,请支持正版图书。

更多资源请访问:http://www.tushu007.com